## Package 'nilde'

December 17, 2021

Encoding UTF-8

## Version 1.1-6

Author Natalya Pya Arnqvist[aut, cre], Vassilly Voinov [aut], Rashid Makarov [aut], Yevgeniy Voinov [aut]

Maintainer Natalya Pya Arnqvist <nat.pya@gmail.com>

Title Nonnegative Integer Solutions of Linear Diophantine Equations with Applications

Date 2021-12-17

Description Routines for enumerating all existing nonnegative integer solutions of a linear Diophantine equation. The package provides routines for solving 0-1, bounded and unbounded knapsack problems; 0-1, bounded and unbounded subset sum problems; additive partitioning of natural numbers; and one-dimensional bin-packing problem.

Depends R (>= 2.15.0)

Imports methods, stats

Suggests parallel, lpSolve, TSP

License GPL  $(>= 2)$ 

LazyLoad yes

NeedsCompilation no

Repository CRAN

Date/Publication 2021-12-17 09:00:07 UTC

## R topics documented:

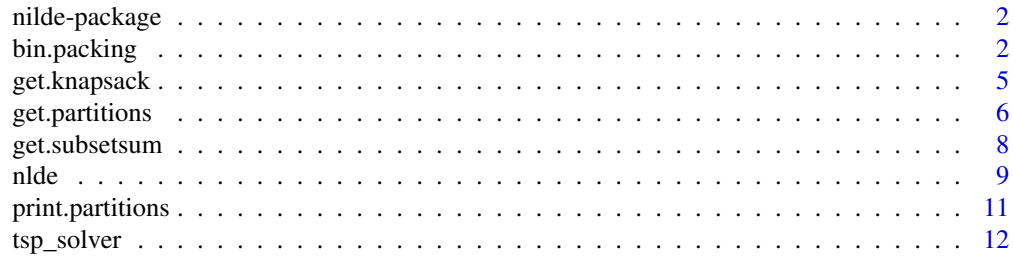

## <span id="page-1-0"></span>**Index** the contract of the contract of the contract of the contract of the contract of the contract of the contract of the contract of the contract of the contract of the contract of the contract of the contract of the co

<span id="page-1-1"></span>nilde-package *Nonnegative Integer Solutions of Linear Diophantine Equations with Applications*

## Description

nilde provides functions for enumerating all existing nonnegative integer solutions of a linear Diophantine equation. The package also includes functions for solving 0-1, bounded and unbounded knapsack problems; 0-1, bounded and unbounded subset sum problems; and a problem of additive partitioning of natural numbers. The algorithm is based on a generating function of Hardy and Littlewood used by Voinov and Nikulin (1997).

#### Author(s)

Natalya Pya Arnqvist[aut, cre], Vassilly Voinov [aut], Rashid Makarov [aut], Yevgeniy Voinov [aut]

Maintainer: Natalya Pya Arnqvist <nat.pya@gmail.com>

## References

Voinov, V. and Nikulin, M. (1995) Generating functions, problems of additive number theory, and some statistical applications. Revue Roumaine de Mathématiques Pures et Appliquées, 40(2), 107- 147

Voinov, V. and Nikulin, M. (1997) On a subset sum algorithm and its probabilistic and other applications. In: Advances in combinatorial methods and applications to probability and statistics, Ed. N. Balakrishnan, Birkhäuser, Boston, 153-163

Voinov, V. and Pya, N. (2006) A Remark on the Non-Uniqueness of a Non-Negative Integer Solution of a System of Linear Diophantine Equations with Applications to Integer Programming, Genetics, Reliability. Central Asian Journal of Management, Economics and Social Research (ISSN 1815- 3356) 5(1-2), 42-47.

Voinov, V. and Pya, N. (2017) R-software for additive partitioning of positive integers. Mathematical Journal (ISSN 1682-0525), 17(1), 69-76

## bin.packing 3

#### Description

The algorithm used for this function is a permutational modification of First Find (FF) algorithm described in Martello and Toth (1990). However, there are significant differences. First, the algorithm suggested by Martello and Toth does not set an objective to find all possible optimal solutions while algorithm suggested here finds them all. Apparently, these changes result in a significant increase of required computing time because we need to analyse and process all possible item permutations. Noteworthy, the time of the optimized algorithm is still polynomial. Second, Martello and Toth used an iterative embodiment of the algorithm while a recursive function is used here in order to reduce computing time by advantageous employment of "lazy evaluation" feature of R program and in order to optimize the code of the script.

According to its name, our algorithm is build around "generation of a bin". The objective is achieved by finding the next set of items that fit into existing bin (FF choice). The combination of added items is selected from the solutions provided by nilde function. This method allows to optimize computing time since we process more than one item at a time when we call the function. Further optimization is achieved by canceling any recursive calls when the addition of a new bin results in the number of bins exceeding the currently found local optimum (minimal number of bins achieved so far).

The algorithm segregates two types of calls from the parent function. Namely, scenarios when the current bin is complete and incomplete are treated separately. If the remaining unused capacity of the bin is zero, i.e. the bin is complete, then we check if creation of a new bin pushes the number of bins above the current optimum. If the number is still optimal, then we start a new bin and generate the list of item clusters that can fit and move on.

If the remaining unused capacity if not zero (bin is incomplete), then, first, we try to complete the existing bin by adding items that can fit and, then, if it is not possible, we close existing bin (even if its unused capacity is more than zero) and start processing item clusters that would not fit the closed bin anyway. By doing so, solutions with smaller number of bins will be generated earlier. Thus, we will be able to find globally optimal number of bins a.s.a.p.

Obviously, the algorithm stops recursive calls only in two cases: either we have distributed all the items or we exceeded the optimal number of bins by adding next new bin. In both cases, we proceed with processing the next possible combination of items, i.e. process the next leaf on our decision-making tree.

As for robustness checks, we have tested several versions of our recursive algorithm. For example, Martello and Toth demonstrate that on sample of any complexity First Find Decreasing (FFD) algorithm leads to a significant decrease in computing time as compared to FF. Therefore, we tested FFD modification of the algorithm. However, in our case, since we are looking for all optimal solutions, implementation of FFD algorithm has yielded no results. Furthermore, we experimented with the format and list of variables transferred recursively. Specifically, a version of the algorithm that transfers only logical vector of scenarios to be processed resulted in increase of computing time.

The function demonstrates the best computing time for all the sampled scenarios of item weights and bin capacity. However, there are some limitations to be addressed. For example, if the initial set includes multiple items with the same weight but different IDs, then the output of GenVagonE will need to be filtered from seemingly different solutions. Yet, the filtering is not computationally demanding and definitely polynomial in terms of time.

Note: majority of input variables are pre-computed in advance, separately, see example.

<span id="page-3-0"></span>4 bin.packing

## Usage

bin.packing(input.a, input.n, bin.globals)

## Arguments

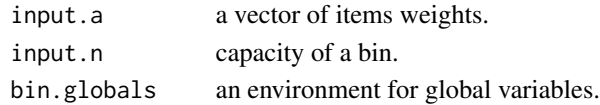

## Value

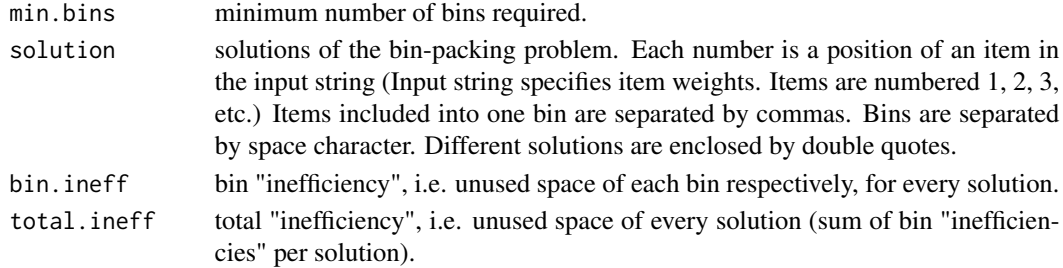

## Author(s)

Rashid Makarov

## References

Martello, S. and Toth, P. (1990) Knapsack Problems: Algorithms and Computer Implementations, Wiley, Chichester, 1990.

Voinov, V., Makarov, R., Voinov, Y. (2019) An exact polynomial in time solution of the onedimensional bin-packing problem. In: Christos H Skiadas (ed.) Proceedings of the ASMDA 2019, published by ISAST (Int. Society for the Advancement of Science and Technology), December 2019, pp. 787-798.

## See Also

[nilde-package](#page-1-1), [get.partitions](#page-5-1), [get.subsetsum](#page-7-1), [nlde](#page-8-1)

#### Examples

```
library(nilde)
input.a <- c(70, 60, 50, 40, 30, 20, 10) # weights of items
input.n <- 100 # capacity of a bin
bin.globals <- new.env() # a new environment for global variables
bin.globals$OptVag <- length(input.a) # initial min # of bins
bin.globals$TrainList <- vector("list",length(input.a)) # output with solutions
g <- bin.packing(input.a, input.n,bin.globals)
g$min.bins # minimum number of bins
g$solution # solutions
```
<span id="page-4-1"></span><span id="page-4-0"></span>get.knapsack *Enumeration of all existing nonnegative integer solutions for unbounded, bounded and 0-1 knapsack and subset sum problems*

## Description

This function solves the unbounded, bounded and 0-1 knapsack problems.

The unbounded knapsack problem can be written as follows.

maximize  $c_1s_1 + c_2s_2 + ... + c_ls_l$ 

subject to  $a_1s_1 + a_2s_2 + ... + a_ls_l \leq n$ ,

 $s_i >= 0, integers.$ 

The bounded knapsack problem has additional constraints,  $0 \le s_i \le b_i, i = 1, ..., l, b_i \le$ [ $n/a_i$ ]. The 0-1 knapsack problem arises when  $s_i = 0$  or  $1, i = 1, ..., l$ .

The algorithm is based on a generating function of Hardy and Littlewood used by Voinov and Nikulin (1997). Subset sum problems are particular cases of knapsack problems when vectors of weights,  $(a_1, ..., a_l)$ , and objectives,  $(c_1, ..., c_l)$ , are equal.

## Usage

get.knapsack(objective,a,n,problem="uknap",bounds=NULL)

#### Arguments

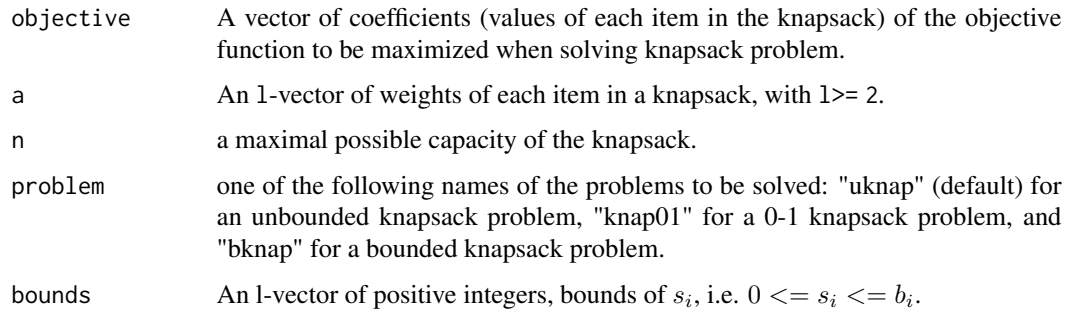

## Value

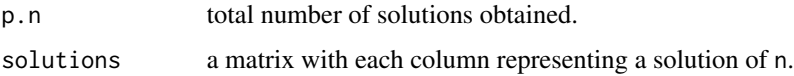

## Author(s)

Vassilly Voinov, Natalya Pya Arnqvist, Yevgeniy Voinov

#### <span id="page-5-0"></span>References

Voinov, V. and Nikulin, M. (1997) On a subset sum algorithm and its probabilistic and other applications. In: Advances in combinatorial methods and applications to probability and statistics, Ed. N. Balakrishnan, Birkhäuser, Boston, 153-163.

Hardy, G.H. and Littlewood, J.E. (1966) Collected Papers of G.H. Hardy, Including Joint Papers with J.E. Littlewood and Others. Clarendon Press, Oxford.

#### See Also

[nilde-package](#page-1-1), [get.partitions](#page-5-1), [get.subsetsum](#page-7-1), [nlde](#page-8-1)

## Examples

```
## some examples...
b1 <- get.knapsack(objective=c(200:206),a=c(100:106),n=999,problem="uknap")
h<sub>1</sub>b2 <- get.knapsack(objective=c(41,34,21,20,8,7,7,4,3,3),a=c(41,34,21,20,8,7,7,4,3,3),
         n=50, problem="bknap", bounds=rep(2,10))
b2
colSums(b2$solutions*c(41,34,21,20,8,7,7,4,3,3))
b3 \leq get.knapsack(objective=c(4,3,3),a=c(3,2,2),n=4,problem="bknap",bounds=c(2,2,2))
h<sub>3</sub>## get maximum value of the objective function...
colSums(b3$solutions*c(4,3,3))
## checking constraint...
colSums(b3$solutions*c(3,2,2))
b4 <- get.knapsack(objective=c(4,3,3),a=c(3,2,2),n=4,problem="knap01")
b4
## get maximum value of the objective function...
colSums(b4$solutions*c(4,3,3))
## checking constraint...
colSums(b4$solutions*c(3,2,2))
## Not run:
b5 <- get.knapsack(a=c(100:106),n=2999,objective=c(200:206),problem="uknap")
b5$p.n ## total number of solutions
options(max.print=5E5)
print(b5)
## End(Not run)
```
<span id="page-5-1"></span>get.partitions *Additive partitioning of natural numbers*

## <span id="page-6-0"></span>get.partitions 7

## Description

This function solves the problem of additive partitioning of positive integers. The approach for additive partitioning is based on a generating function discussed in details in Voinov and Nikulin (1995). The function enumerates all partitions of a positive integer n on at most (or exactly) M parts,  $M \le n$ .

## Usage

get.partitions(n, M, at.most=TRUE)

#### Arguments

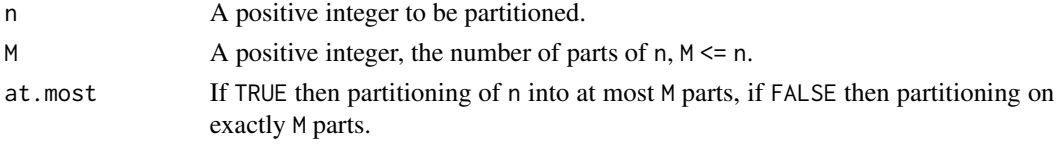

## Value

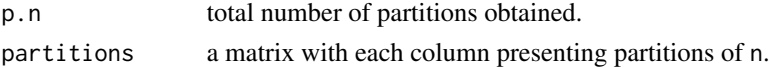

#### Author(s)

Vassilly Voinov, Natalya Pya Arnqvist, Yevgeniy Voinov

## References

Voinov, V. and Nikulin, M. (1995) Generating functions, problems of additive number theory, and some statistical applications. Revue Roumaine de Mathématiques Pures et Appliquées, 40(2), 107- 147

Voinov, V.G. and Pya, N.E. (2017) R-software for additive partitioning of positive integers. Mathematical Journal (ISSN 1682-0525) 17(1), 69-76.

#### See Also

[nilde-package](#page-1-1), [get.knapsack](#page-4-1), [get.subsetsum](#page-7-1), [nlde](#page-8-1)

## Examples

```
## getting all partitions of n = 8 on at most 6 parts...
get.partitions(8,6,at.most=TRUE)
## getting all partitions of n = 8 on exactly 6 parts...
b <- get.partitions(8,6,at.most=FALSE)
b
colSums(b$partitions)
```
<span id="page-7-1"></span><span id="page-7-0"></span>

## **Description**

By default this function solves the following 0-1 subset sum problem. Given the set of positive integers  $(a_1, a_2, \ldots, a_n)$  and a positive integer n, find all non-empty subsets that sum to n, so that each of the integers a\_i either appears in the subset or it does not, and the total number of summands should not exceed M, M <= n.

The bounded subset sum problem has restrictions on the number of times (bounds)  $a_i$  can turn up in the subset.

The algorithm is based on a generating function of Hardy and Littlewood used by Voinov and Nikulin (1997).

## Usage

get.subsetsum(a,n,M=NULL,problem="subsetsum01",bounds=NULL)

## Arguments

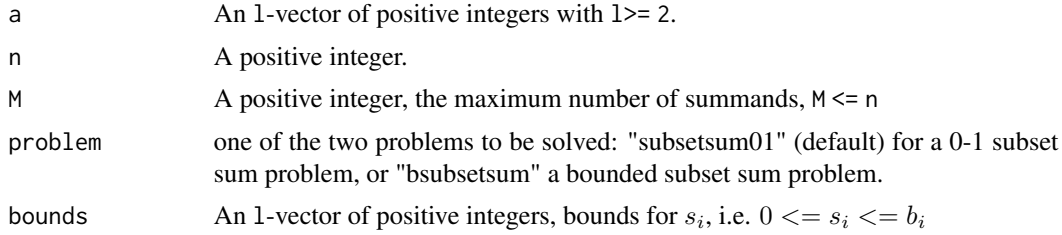

## Value

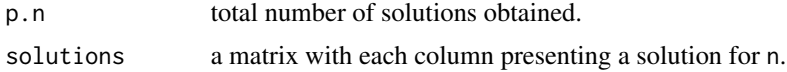

#### Author(s)

Vassilly Voinov, Natalya Pya Arnqvist, Yevgeniy Voinov

#### References

Voinov, V. and Nikulin, M. (1997) On a subset sum algorithm and its probabilistic and other applications. In: Advances in combinatorial methods and applications to probability and statistics, Ed. N. Balakrishnan, Birkhäuser, Boston, 153-163.

Hardy, G.H. and Littlewood, J.E. (1966) Collected Papers of G.H. Hardy, Including Joint Papers with J.E. Littlewood and Others. Clarendon Press, Oxford.

<span id="page-8-0"></span>nlde to the set of the set of the set of the set of the set of the set of the set of the set of the set of the

## See Also

[nilde-package](#page-1-1), [get.partitions](#page-5-1), [get.knapsack](#page-4-1), [nlde](#page-8-1)

#### Examples

```
## some examples...
b1 <- get.subsetsum(a=c(41,34,21,20,8,7,7,4,3,3),M=10,n=50,problem="subsetsum01")
b1
colSums(b1$solutions*c(41,34,21,20,8,7,7,4,3,3))
b2 <- get.subsetsum(a=c(111:120),M=10,n=485,problem="subsetsum01") ## no solutions
b2
b3 <- get.subsetsum(a=c(30,29,32,31,33),M=5,n=91,problem="subsetsum01")
b3
colSums(b3$solutions*c(30,29,32,31,33))
get.subsetsum(a=c(30,29,32,31,33),M=5,n=91,problem="bsubsetsum",bounds=c(1,1,1,1,1))
b4 <- get.subsetsum(a=c(30,29,32,31,33),M=5,n=91,problem="bsubsetsum",
                 bounds=c(1,2,1,3,4))
b4
colSums(b4$solutions*c(30,29,32,31,33))
```
<span id="page-8-1"></span>nlde *Enumeration of all existing nonnegative integer solutions of a linear Diophantine equation*

## Description

This function enumerates nonnegative integer solutions of a linear Diophantine equation (NLDE):

$$
a_1s_1 + a_2s_2 + \ldots + a_ls_l = n,
$$

where  $a_1 \le a_2 \le \dots \le a_l, a_i > 0, n > 0, s_i > 0, i = 1, 2, \dots, l$ , and all variables involved are integers.

The algorithm is based on a generating function of Hardy and Littlewood used by Voinov and Nikulin (1997).

## Usage

nlde(a, n, M=NULL, at.most=TRUE, option=0)

#### Arguments

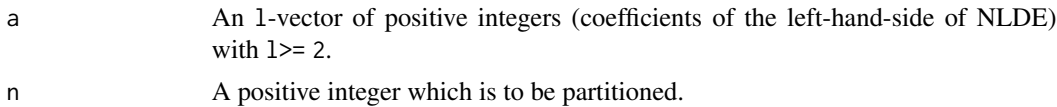

<span id="page-9-0"></span>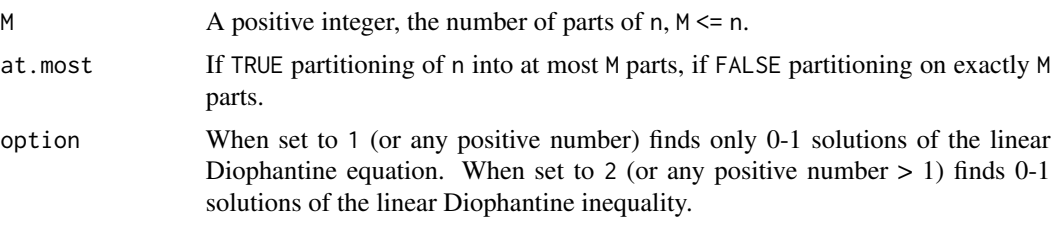

## Value

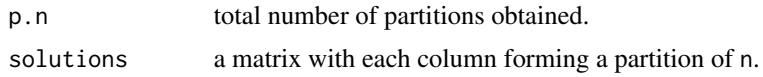

## Author(s)

Vassilly Voinov, Natalya Pya Arnqvist, Yevgeniy Voinov

## References

Voinov, V. and Nikulin, M. (1997) On a subset sum algorithm and its probabilistic and other applications. In: Advances in combinatorial methods and applications to probability and statistics, Ed. N. Balakrishnan, Birkhäuser, Boston, 153-163.

Hardy, G.H. and Littlewood, J.E. (1966) Collected Papers of G.H. Hardy, Including Joint Papers with J.E. Littlewood and Others. Clarendon Press, Oxford.

#### See Also

[nilde-package](#page-1-1), [get.partitions](#page-5-1), [get.subsetsum](#page-7-1), [get.knapsack](#page-4-1)

## Examples

```
## some examples...
## example 1...
nlde(a=c(3,2,5,16),n=18,at.most=TRUE)
b1 <- nlde(a=c(3,2,5,16),n=18,M=6,at.most=FALSE)
b1
## checking M, the number of parts that n=18 has been partitioned into...
colSums(b1$solutions)
## checking the value of n...
colSums(b1$solutions*c(3,2,5,16))
## example 2: solving 0-1 nlde ...
b2 <- nlde(a=c(3,2,5,16),n=18,M=6,option=1)
b2
colSums(b2$solutions*c(3,2,5,16))
## example 3...
b3 <- nlde(c(15,21),261)
h<sub>3</sub>## checking M, the number of parts that n has been partitioned into...
colSums(b3$solutions)
```
## <span id="page-10-0"></span>print.partitions 11

```
## checking the value of n...
colSums(b3$solutions*c(15,21))
## example 4...
nlde(c(5,6),19) ## no solutions
## example 5: solving 0-1 inequality...
b4 <- nlde(a=c(70,60,50,33,33,33,11,7,3),n=100,at.most=TRUE,option=2)
```
print.partitions *Print partitions object.*

## Description

The default print method for a partitions, nlde objects.

## Usage

```
## S3 method for class 'partitions'
print(x, \ldots)## S3 method for class 'nlde'
print(x, \ldots)## S3 method for class 'knapsack'
print(x, \ldots)## S3 method for class 'subsetsum'
print(x, \ldots)## S3 method for class 'tsp_solver'
print(x, \ldots)
```
## Arguments

```
x, ... objects of class partitions, nlde, knapsack, subsetsum as produced by get.partitions(),
                nlde(), get.knapsack(), get.subsetsum(), tsp_solver() correspondingly.
```
## Details

Prints the number of partitions/solutions obtained and all resulted partitions/solutions themselves.

## Author(s)

Natalya Pya Arnqvist <nat.pya@gmail.com>

<span id="page-11-0"></span>

#### Description

Interface to travelling salesperson problem solver.

Consider an integer linear programming (ILP) formulation of DFJ (Dantzig et al, 1954) used in this research. Let  $G = (V, A)$  be a graph with a set V of n vertices and A be a set of arcs or edges. Let  $C = (c_{ij})$  be a distance (or cost) matrix associated with A. Elements of the distance matrix C,  $c_{ij}$ , are positive integers,  $i, j \in V, i \neq j$ . The TSP focuses on finding a minimum distance circuit (a tour or Hamiltonian circuit) that passes through each vertex once and only once. The DFJ formulation is

minimize 
$$
L = \sum_{j \neq i} c_{ij} \delta_{ij}
$$
 (1)  
\nsubject to  $\sum_{j=1}^{n} \delta_{ij} = 1, i = 1, ..., n$  (2)  
\n $\sum_{i=1}^{n} \delta_{ij} = 1, j = 1, ..., n$  (3)  
\n $\sum_{i,j \in S} \delta_{ij} \leq |S| - 1, S \subset V, 2 \leq |S| \leq n - 2$  (4)  
\n $\delta_{ij} \in 0, 1, i, j = 1, ..., n, i \neq j$  (5)

Constraints (2) and (3) are known as degree constraints indicating that every vertex should be entered and left exactly once correspondingly. Constraints (4) are subtour elimination constraints that prevent from forming subtours (several unconnected tours on subsets of less than  $n$  vertices), with  $|S|$  denoting the number of vertices in S.

In the DFJ formulation there are  $n(n - 1)$  unknown binary variables, 2n degree constraints and  $2^{n} - 2n - 2$  subtour elimination constraints. Since the number of subtour elimination constraints increases exponentially, solving this problem directly using an integer linear programming code is in general intractable. However, relaxed versions of the integer linear programming problem where some constraints are initially removed, and later restored via an iterative process, have been proposed and extensively used.

Here it is proposed to combine heuristics (to get an initial feasible solution) and a linear Diophantine equation (nilde) relaxation to develop a new exact algorithm that constructs all existing optimal solutions for the TSP in an efficient way.

Below is a brief summary of the proposed algorithm.

Step 1. (Initialization) Solve a corresponding assignment problem to obtain an initial lower bound on the value of the optimal TSP solution. Apply heuristics to obtain an initial upper bound.

Step 2. (Subproblem solution) Given the initial lower bound construct all 0-1 solutions to a linear Diophantine equation introduced by Voinov and Nikulin (1997).

Step 3. (Degree constraints check) Remove solutions that do not satisfy the degree constraints.

Step 4. (Subtour elimination) Remove solutions that contain subtours by applying a new simple subtour elimination routine. If there is a solution(s) that contains no subtours, it forms the optimal solution(s): stop. Otherwise, increase the initial lower bound by one and go to step 2. Repeat until the upper bound is reached.

The integer programming formulation of the assignment problem solved in Step 1 of the above algorithm is obtained by relaxing constraints  $(4)$ , i.e. given by  $(1)$  subject to constraints  $(2)$ ,  $(3)$  and (5).

For implementing Step 2, solutions of the corresponding subset sum problem should be enumerated. A subset sum problem formulation can be expressed as

$$
a_1s_1 + a_2s_2 + \ldots + a_ps_p = L, \qquad (6)
$$

where  $s_i \in \{0,1\}, i = 1, \ldots, p, p = n(n-1)$  is the number of unknown binary variables of the original TSP.  $a_i$  are positive integers matching the costs  $c_{ij}$  of the cost matrix C.

Voinon and Nikulin (1997) introduced an algorithm that enumerates all nonnegative integer solutions of equation (6) by using the corresponding generating function and the binomial theorem. All  $0 - 1$  solutions to the equation in (6) can be found by means of the following generating function:

$$
\Psi_L(z) = (z^{a_1} + z^{a_2} + \ldots + z^{a_p})^L = \sum_{k=L \cdot \min_i(a_i)}^{k=L \cdot \max_i(a_i)} R_k(L, p),
$$

where

$$
R_k(L,p) = \sum_{s_p=0}^{\min\left(1,\left[\frac{L}{a_p}\right]\right)} \sum_{s_{p-1}=0}^{\min\left(1,\left[\frac{L-a_ps_p}{a_{p-1}}\right]\right)} \dots \sum_{s_2=0}^{\min\left(1,\left[\frac{L-a_ps_p-\dots-a_3s_3}{a_2}\right]\right)} \frac{L!}{(L-s_1-\dots-s_p)!s_1!\dots s_p!},\tag{7}
$$

 $s_1 = \frac{L-a_p s_p - ... - a_2 s_2}{a_1}$  $\frac{1}{a_1}$  is necessarily either 0 or 1. Otherwise, the equation in (6) does not have any solutions. The notation  $[x]$  denotes the greatest integer part of x. The right-hand side multiplier in (7) presents the total number of compositions that satisfy the above condition. If the value of that multiplier is set to 1, (7) gives the number of  $0 - 1$  solutions for the equation (6). The solutions, if exist, are written explicitly as

$$
\left\{a_1^{s_1}, a_2^{s_2}, \dots, a_p^{s_p}\right\},\qquad(8)
$$

where  $\{s_2, \ldots, s_p\}$  are sets of summation indices in (7), with  $s_1$  as specified above. The notation (8) means that in a particular partition (a solution of the equation (6)) there are  $s_1$  terms equal to  $a_1$ ,  $s_2$  terms of  $a_2$  and so on.

#### Usage

```
tsp_solver(data, labels=NULL,cluster=0,upper_bound=NULL,
         lower_bound=NULL,method="cheapest_insertion",no_go=NULL)
```
#### Arguments

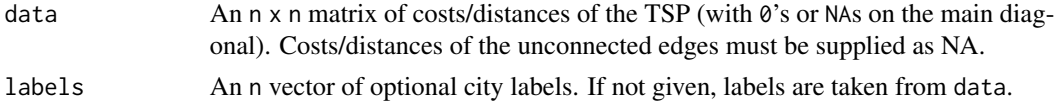

<span id="page-13-0"></span>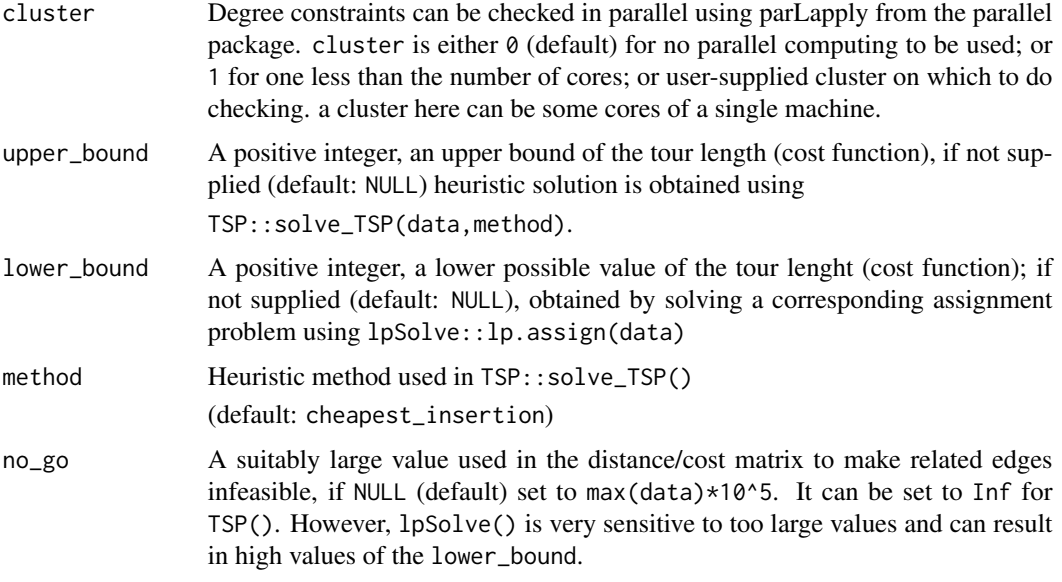

## Value

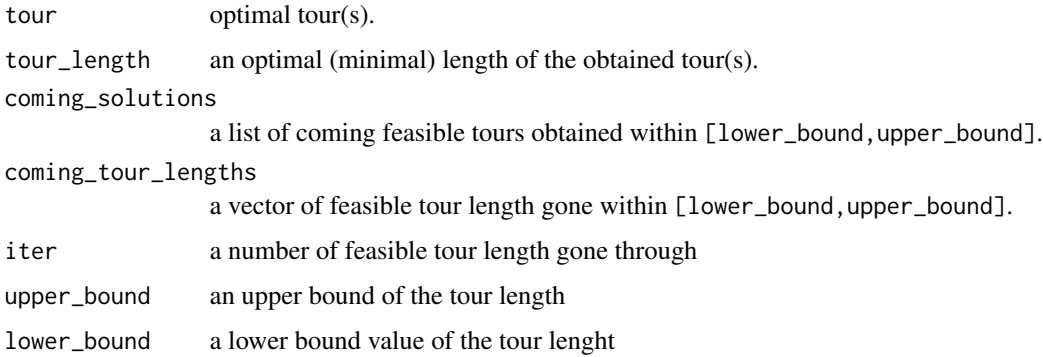

## Author(s)

Vassilly Voinov, Natalya Pya Arnqvist

## References

Voinov, V. and Nikulin, M. (1997) On a subset sum algorithm and its probabilistic and other applications. In: Advances in combinatorial methods and applications to probability and statistics, Ed. N. Balakrishnan, Birkhäuser, Boston, 153-163.

Dantzig, G., Fulkerson, R. and Johnson, S. (1954) Solution of a large-scale traveling-salesman problem. Journal of the operations research society of America , 2(4):393-410.

## See Also

[nilde-package](#page-1-1), [get.partitions](#page-5-1), [get.knapsack](#page-4-1), [get.subsetsum](#page-7-1)

## tsp\_solver 15

## Examples

```
## Not run:
## some examples...
library(nilde)
set.seed(3)
d <- matrix(sample(1:100,25,replace=TRUE),5,5)
diag(d) <-NA # although no need to specify as the code assumes NAs by default
g <- tsp_solver(d)
g
```
## End(Not run)

# <span id="page-15-0"></span>Index

∗ optimize bin.packing, [2](#page-1-0) get.knapsack, [5](#page-4-0) get.partitions, [6](#page-5-0) get.subsetsum, [8](#page-7-0) nlde, [9](#page-8-0) tsp\_solver, [12](#page-11-0) ∗ package nilde-package, [2](#page-1-0) bin.packing, [2](#page-1-0) get.knapsack, [5,](#page-4-0) *[7](#page-6-0)*, *[9,](#page-8-0) [10](#page-9-0)*, *[14](#page-13-0)* get.partitions, *[4](#page-3-0)*, *[6](#page-5-0)*, [6,](#page-5-0) *[9,](#page-8-0) [10](#page-9-0)*, *[14](#page-13-0)* get.subsetsum, *[4](#page-3-0)*, *[6,](#page-5-0) [7](#page-6-0)*, [8,](#page-7-0) *[10](#page-9-0)*, *[14](#page-13-0)* nilde *(*nilde-package*)*, [2](#page-1-0) nilde-package, [2](#page-1-0) nlde, *[4](#page-3-0)*, *[6,](#page-5-0) [7](#page-6-0)*, *[9](#page-8-0)*, [9](#page-8-0) print.knapsack *(*print.partitions*)*, [11](#page-10-0) print.nlde *(*print.partitions*)*, [11](#page-10-0) print.partitions, [11](#page-10-0) print.subsetsum *(*print.partitions*)*, [11](#page-10-0) print.tsp\_solver *(*print.partitions*)*, [11](#page-10-0)

tsp\_solver, [12](#page-11-0)